## SAP ABAP table ATP SCN {Screen Fields for Transferring ATP Customizing}

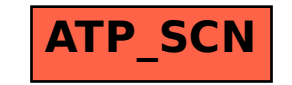